**"arc.play"**

 **:**

GET http://IP-:/web2/secure/video/action.do?version={version}&sessionid={sessionid}&video\_in={video\_in}&command=arc.play&time\_from={time\_from}&time\_to={time\_to}&login={login}&password={password={password={password}&speed\_f {speed\_factor}

 **:**

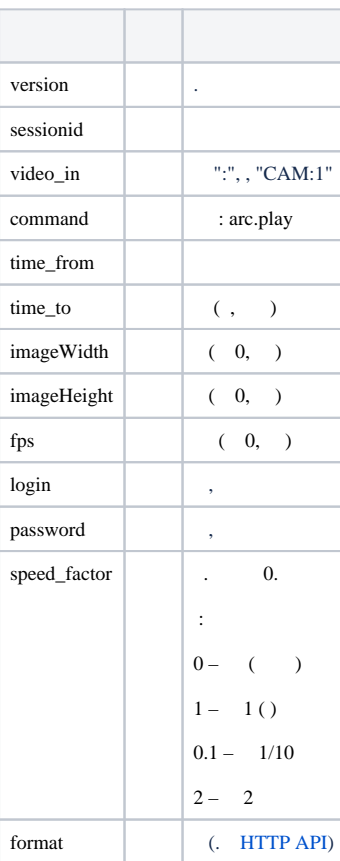

 **:**

GET http://127.0.0.1:8085/web2/secure/video/action.do?version=4.9.0.0&sessionid=29101F1&video\_in=CAM:5&command=arc.play&time\_from=2013-03-22T13:04:52.312+04:00&time\_to=2013-03-22T13:16:31.873+04:00&login=USER&pass word=PASS&speed\_factor=1

 **:**

newstate=closed errcode=100.

## $\odot$ web VLC.